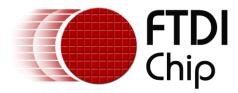

# **Application Note**

# AN\_178

# **User Guide For libMPSSE - SPI**

Document Reference No.: FT\_00492

Version 1.1

Issue Date: 2012-02-13

This application note is a guide to using the libMPSSE-SPI – a library which simplifies the design of firmware for interfacing to the FTDI MPSSE configured as an SPI interface. The library is available for Windows and for Linux.

Use of FTDI devices in life support and/or safety applications is entirely at the user's risk, and the user agrees to defend, indemnify and hold harmless FTDI from any and all damages, claims, suits or expense resulting from such use.

**Future Technology Devices International Limited (FTDI)** Unit 1, 2 Seaward Place, Glasgow G41 1HH, United Kingdom Tel.: +44 (0) 141 429 2777 Fax: + 44 (0) 141 429 2758 Web Site: <u>http://ftdichip.com</u> Copyright © 2011 Future Technology Devices International Limited

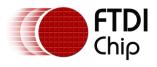

# **Table of Contents**

| 1  |    | Intro | oduct   | ion3                            |
|----|----|-------|---------|---------------------------------|
| 2  |    | Syst  | em O    | verview5                        |
| 3  |    | Арр   | licatio | on Programming Interface (API)6 |
|    | 3. | 1     | SPI F   | Functions                       |
|    |    | 3.1.  | 1       | SPI_GetNumChannels6             |
|    |    | 3.1.  | 2       | SPI_GetChannelInfo6             |
|    |    | 3.1.3 | 3       | SPI_OpenChannel7                |
|    |    | 3.1.4 | 4       | SPI_InitChannel7                |
|    |    | 3.1.  | 5       | SPI_CloseChannel8               |
|    |    | 3.1.  | 6       | SPI_Read8                       |
|    |    | 3.1.  | 7       | SPI_Write9                      |
|    |    | 3.1.  | 8       | SPI_ReadWrite9                  |
|    |    | 3.1.9 | 9       | SPI_IsBusy10                    |
|    |    | 3.1.  | 10      | SPI_ChangeCS11                  |
|    | 3. | 2     | GPIC    | D functions                     |
|    |    | 3.2.  | 1       | FT_WriteGPIO11                  |
|    |    | 3.2.  | 2       | FT_ReadGPIO12                   |
|    | 3. | 3     | Libra   | ary Infrastructure Functions12  |
|    |    | 3.3.  | 1       | Init_libMPSSE                   |
|    |    | 3.3.  | 2       | Cleanup_libMPSSE12              |
|    | 3. | 4     | Data    | a types                         |
|    |    | 3.4.  | 1       | ChannelConfig                   |
|    |    | 3.4.  | 2       | Typedefs15                      |
| 4  |    | Exar  | nple    | Circuit16                       |
| 5  |    | Exar  | nple    | Program                         |
| 6  |    | Con   | tact l  | nformation24                    |
| Aŗ | pp | endix | ( A – I | References                      |
|    | D  | ocum  | nent F  | References                      |
|    | A  | crony | /ms a   | nd Abbreviations25              |

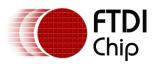

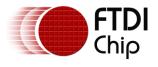

## **1** Introduction

The Multi Protocol Synchronous Serial Engine (MPSSE) is a generic hardware found in several FTDI chips that allows these chips to communicate with a synchronous serial device such an I2C device, a SPI device or a JTAG device. The MPSSE is currently available on the FT2232D, FT2232H, FT4232H and FT232H chips, which communicate with a PC (or an application processor) over the USB interface. Applications on a PC or on an embedded system communicate with the MPSSE in these chips using the D2XX USB drivers.

The MPSSE takes different commands to send out data from the chips in the different formats, namely I2C, SPI and JTAG. libMPSSE is a library that provides a user friendly API that enables users to write applications to communicate with the I2C/SPI/JTAG devices without needing to understand the MPSSE and its commands. However, if the user wishes then he/she may try to understand the working of the MPSSE and use it from their applications directly by calling D2XX functions.

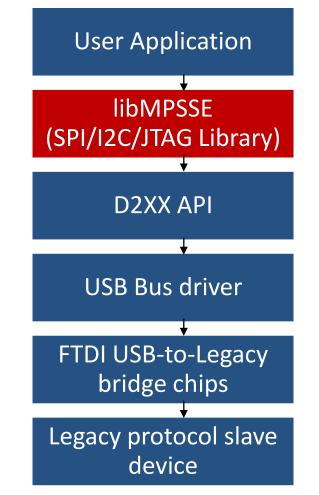

Figure 1: The software and hardware stack through which legacy protocol data flows

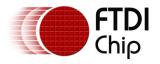

As shown in the above figure, libMPSSE has three different APIs, one each for I2C, SPI and JTAG. This document will only describe the SPI section.

The libMPSSE (Linux and Windows versions) sample code, release notes and all necessary files can be downloaded from the FTDI website at :

http://www.ftdichip.com/Support/SoftwareExamples/MPSSE.htm

The sample source code contained in this application note is provided as an example and is neither guaranteed nor supported by FTDI.

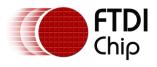

# 2 System Overview

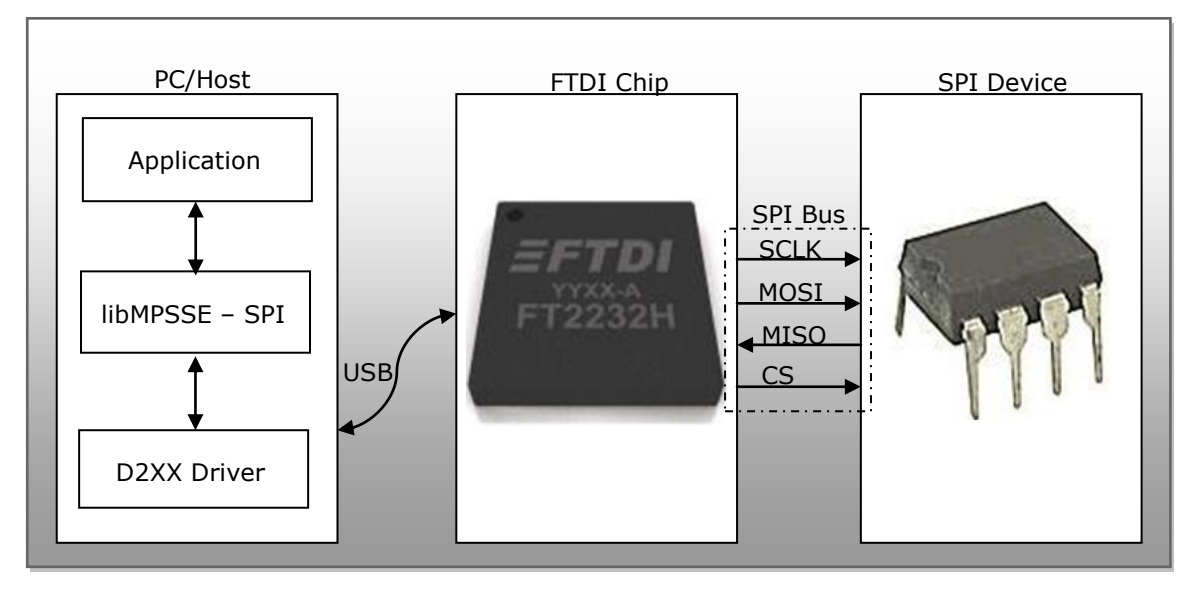

Figure 2: System organization

The above figure shows how the components of the system will typically be organized. The PC/Host may be desktop/laptop machine or an embedded system. The FTDI chip and the SPI device would usually be on the same PCB. Though only one SPI device is shown in the figure above, up to five SPI devices can actually be connected to each MPSSE.

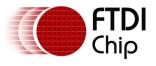

# **3** Application Programming Interface (API)

The libMPSSE-SPI APIs can be divided into two broad sets. The first set consists of six control APIs and the second set consists of two data transferring APIs. All the APIs return an FT\_STATUS. This is the same FT\_STATUS that is defined in the <u>D2XX</u> driver.

### **3.1 SPI Functions**

### 3.1.1 SPI\_GetNumChannels

### FT\_STATUS SPI\_GetNumChannels (uint32 \*numChannels)

This function gets the number of SPI channels that are connected to the host system. The number of ports available in each of these chips is different.

Parameters:

| out | *numChannels | The number of channels connected to the host |   |
|-----|--------------|----------------------------------------------|---|
| L   |              | 1                                            | 4 |

Returns:

Returns status code of type FT\_STATUS

Note:

FTDI's USB-to-legacy bridge chips may have multiple channels in it but not all these channels can be configured to work as SPI masters. This function returns the total number of channels connected to the host system that has a MPSSE attached to it so that it may be configured as an SPI master.

For example, if an FT2232D (1 MPSSE port), an FT232H (1 MPSSE port), an FT2232H (2 MPSSE ports) and an FT4232H (2 MPSSE ports) are connected to a PC, then a call to SPI\_GetNumChannels would return 6 in numChannels.

Warning:

This function should not be called from two applications or from two threads at the same time.

### 3.1.2 SPI\_GetChannelInfo

FT\_STATUS **SPI\_GetChannelInfo** (uint32 *index*, FT\_DEVICE\_LIST\_INFO\_NODE \**chanInfo*)

This function takes a channel index (valid values are from 0 to the value returned by SPI\_GetNumChannels - 1) and provides information about the channel in the form of a populated FT\_DEVICE\_LIST\_INFO\_NODE structure.

Parameters:

| in  | index     | Index of the channel                          |
|-----|-----------|-----------------------------------------------|
| out | *chanInfo | Pointer to FT_DEVICE_LIST_INFO_NODE structure |

Returns:

Returns status code of type FT\_STATUS

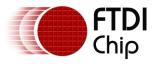

Note:

This API could be called only after calling SPI\_GetNumChannels.

See also:

Structure definition of FT\_DEVICE\_LIST\_INFO\_NODE is in the <u>D2XX</u> <u>Programmer's Guide</u>.

Warning:

This function should not be called from two applications or from two threads at the same time.

### 3.1.3 SPI\_OpenChannel

### FT\_STATUS **SPI\_OpenChannel** (uint32 *index*, FT\_HANDLE \**handle*)

This function opens the indexed channel and provides a handle to it. Valid values for the index of channel can be from 0 to the value obtained using SPI\_GetNumChannels - 1).

Parameters:

| in  | index  | Index of the channel                    |
|-----|--------|-----------------------------------------|
| out | handle | Pointer to the handle of type FT_HANDLE |

Returns:

Returns status code of type FT\_STATUS

Note:

Trying to open an already open channel will return an error code.

### 3.1.4 SPI\_InitChannel

### FT\_STATUS SPI\_InitChannel (FT\_HANDLE handle, ChannelConfig \*config)

This function initializes the channel and the communication parameters associated with it.

Parameters:

| in | handle | Handle of the channel                                                                |
|----|--------|--------------------------------------------------------------------------------------|
| in | config | Pointer to ChannelConfig structure with the value of clock and latency timer updated |

Returns:

Returns status code of type FT\_STATUS

See also:

Structure definition of ChannelConfig

Note:

This function internally performs what is required to get the channel operational such as resetting and enabling the MPSSE.

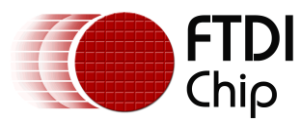

### 3.1.5 SPI\_CloseChannel

### FT\_STATUS **SPI\_CloseChannel** (FT\_HANDLE *handle*)

Closes a channel and frees all resources that were used by it

Parameters:

| in  | handle | Handle of the channel |
|-----|--------|-----------------------|
| out | none   |                       |

Returns:

Returns status code of type FT\_STATUS

### 3.1.6 SPI\_Read

FT\_STATUS **SPI\_Read**(FT\_HANDLE *handle*, uint8 *\*buffer*, uint32 *sizeToTransfer*, uint32 *\*sizeTransferred*, uint32 *transferOptions*)

This function reads the specified number of bits or bytes (depending on *transferOptions* parameter) from an SPI slave.

| Parameters: |
|-------------|
|-------------|

| in  | handle           | Handle of the channel                                                                                                    |
|-----|------------------|----------------------------------------------------------------------------------------------------|
| out | buffer           | Pointer to the buffer where data is to be read                                                                                                    |
| in  | sizeToTransfer   | Number of bytes or bits to be read                                                                                                    |
| out | *sizeTransferred | Pointer to variable containing the number of bytes or bits read                                                                                                    |
| in  | transferOptions  | This parameter specifies data transfer options. The bit positions defined for each of these options are:                                                                                  |
|     |                  | BIT0: if set then <i>sizeToTransfer</i> is in bits, otherwise<br>bytes. Bit masks defined for this bit are<br>SPI_TRANSFER_OPTIONS_SIZE_IN_BYTES and<br>SPI_TRANSFER_OPTIONS_SIZE_IN_BITS |
|     |                  | BIT1: if set then the chip select line is asserted<br>before beginning the transfer. Bit mask defined for<br>this bit is<br>SPI_TRANSFER_OPTIONS_CHIPSELECT_ENABLE                        |
|     |                  | BIT2: if set then the chip select line is disserted after<br>the transfer ends. Bit mask defined for this bit is<br>SPI_TRANSFER_OPTIONS_CHIPSELECT_DISABLE                               |
|     |                  | BIT3 – BIT31: reserved                                                                                                    |

Returns:

Returns status code of type FT\_STATUS

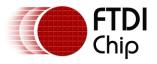

Warning:

This is a blocking function and will not return until either the specified amounts of data are read or an error is encountered.

### 3.1.7 SPI\_Write

FT\_STATUS SPI\_ Write(FT\_HANDLE *handle*, uint8 *\*buffer*, uint32 *sizeToTransfer*, uint32 *\*sizeTransferred*, uint32 *transferOptions*)

This function writes the specified number of bits or bytes (depending on *transferOptions* parameter) to a SPI slave.

Parameters:

| in  | handle           | Handle of the channel                                                                                                    |
|-----|------------------|----------------------------------------------------------------------------------------------------|
| out | buffer           | Pointer to the buffer from where data is to be written                                                                                                    |
| in  | sizeToTransfer   | Number of bytes or bits to write                                                                                                    |
| out | *sizeTransferred | Pointer to variable containing the number of bytes or bits written                                                                                                    |
| in  | transferOptions  | This parameter specifies data transfer options. The bit positions defined for each of these options are:                                                                                  |
|     |                  | BIT0: if set then <i>sizeToTransfer</i> is in bits, otherwise<br>bytes. Bit masks defined for this bit are<br>SPI_TRANSFER_OPTIONS_SIZE_IN_BYTES and<br>SPI_TRANSFER_OPTIONS_SIZE_IN_BITS |
|     |                  | BIT1: if set then the chip select line is asserted<br>before beginning the transfer. Bit mask defined for<br>this bit is<br>SPI_TRANSFER_OPTIONS_CHIPSELECT_ENABLE                        |
|     |                  | BIT2: if set then the chip select line is disserted after<br>the transfer ends. Bit mask defined for this bit is<br>SPI_TRANSFER_OPTIONS_CHIPSELECT_DISABLE                               |
|     |                  | BIT3 – BIT31: reserved                                                                                                    |

Returns:

Returns status code of type FT\_STATUS

Warning:

This is a blocking function and will not return until either the specified amount of data is read or an error is encountered.

### 3.1.8 SPI\_ReadWrite

FT\_STATUS **SPI\_ReadWrite**(FT\_HANDLE *handle*, uint8 *\*inBuffer*, uint8 *\*outBuffer*, uint32 *sizeToTransfer*, uint32 *\*sizeTransferred*, uint32 *transferOptions*)

This function reads from and writes to the SPI slave simultaneously. Meaning that, one bit is clocked in and one bit is clocked out during every clock cycle.

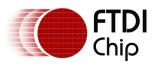

| arameter | arameters:       |                                                                                                    |  |  |  |
|----------|------------------|----------------------------------------------------------------------------------------------------|--|--|--|
| in       | handle           | Handle of the channel                                                                                                    |  |  |  |
| in       | *inBuffer        | Pointer to buffer to which data read will be stored                                                                                                    |  |  |  |
| out      | outBuffer        | Pointer to the buffer from where data is to be written                                                                                                    |  |  |  |
| in       | sizeToTransfer   | Number of bytes or bits to write                                                                                                    |  |  |  |
| out      | *sizeTransferred | Pointer to variable containing the number of bytes or bits written                                                                                                    |  |  |  |
| in       | transferOptions  | This parameter specifies data transfer options.<br>The bit positions defined for each of these<br>options are:                                                                            |  |  |  |
|          |                  | BIT0: if set then <i>sizeToTransfer</i> is in bits,<br>otherwise bytes. Bit masks defined for this bit<br>are SPI_TRANSFER_OPTIONS_SIZE_IN_BYTES<br>and SPI_TRANSFER_OPTIONS_SIZE_IN_BITS |  |  |  |
|          |                  | BIT1: if set then the chip select line is asserted<br>before beginning the transfer. Bit mask defined<br>for this bit is<br>SPI_TRANSFER_OPTIONS_CHIPSELECT_ENABL<br>E                    |  |  |  |
|          |                  | BIT2: if set then the chip select line is disserted<br>after the transfer ends. Bit mask defined for<br>this bit is<br>SPI_TRANSFER_OPTIONS_CHIPSELECT_DISAB<br>LE                        |  |  |  |
|          |                  | BIT3 – BIT31: reserved                                                                                                    |  |  |  |

Returns:

Returns status code of type FT\_STATUS

Warning:

This is a blocking function and will not return until either the specified amount of data is transferred or an error is encountered.

### 3.1.9 SPI\_IsBusy

### FT\_STATUS **SPI\_ IsBusy**(FT\_HANDLE *handle*, bool *\*state*)

This function reads the state of the MISO line without clocking the SPI bus. Some applications need the SPI master to poll the MISO line without clocking the bus to check if the SPI slave has completed previous operation and is ready for the next operation. This function is useful for such applications.

Parameters:

| in  | handle | Handle of the channel                                |
|-----|--------|------------------------------------------------------|
| out | *state | Pointer to a variable to which the state of the MISO |

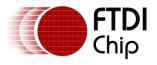

line will be read

Returns:

Returns status code of type FT\_STATUS

### 3.1.10 SPI\_ChangeCS

FT\_STATUS **SPI\_ChangeCS**(FT\_HANDLE *handle*, uint32 *configOptions*)

This function changes the chip select line that is to be used to communicate to the SPI slave.

Parameters:

| in | handle        | Handle of the channel                                                                                                    |  |
|----|---------------|----------------------------------------------------------------------------------------------------|--|
| in | configOptions | This parameter provides a way to select the chip<br>select line and the slave's SPI mode. It is the same<br>parameter as <i>ConfigChannel.configOptions</i> that is<br>passed to function SPI_InitChannel and it is<br>explained in section 3.4.1 |  |

Returns:

Returns status code of type FT\_STATUS

### **3.2 GPIO functions**

Each MPSSE channel in the FTDI chips are provided with a general purpose I/O port having 8 lines in addition to the port that is used for synchronous serial communication. For example, the FT232H has only one MPSSE channel with two 8-bit ports, ADBUS and ACBUS. Out of these, ADBUS is used for synchronous serial communications (I2C/SPI/JTAG) and ACBUS is free to be used as GPIO. The two functions described below have been provided to access these GPIO lines (also called the higher byte lines of MPSSE) that are available in various FTDI chips with MPSSEs.

### 3.2.1 FT\_WriteGPIO

FT\_STATUS **FT\_WriteGPIO**(FT\_HANDLE *handle*, uint8 *dir*, uint8 *value*)

This function writes to the 8 GPIO lines associated with the high byte of the MPSSE channel

Parameters:

| in | handle | Handle of the channel                                                                                                    |
|----|--------|----------------------------------------------------------------------------------------------------|
| in | dir    | Each bit of this byte represents the direction of the 8 respective GPIO lines. 0 for in and 1 for out                                                                                       |
| in | value  | If the direction of a GPIO line is set to output, then<br>each bit of this byte represent the output logic state<br>of the 8 respective GPIO lines. 0 for logic low and 1<br>for logic high |

Returns:

Returns status code of type FT\_STATUS

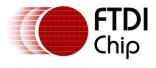

### 3.2.2 FT\_ReadGPIO

FT\_STATUS FT\_ReadGPIO(FT\_HANDLE handle, uint8 \*value)

This function reads from the 8 GPIO lines associated with the high byte of the MPSSE channel  $% \left( {{\left[ {{{\rm{T}}_{\rm{T}}} \right]}_{\rm{T}}} \right)$ 

Parameters:

| in  | handle | Handle of the channel                                                                                                    |
|-----|--------|----------------------------------------------------------------------------------------------------|
| out | *value | If the direction of a GPIO line is set to input, then<br>each bit of this byte represent the input logic state of<br>the 8 respective GPIO lines. 0 for logic low and 1 for<br>logic high |

Returns:

Returns status code of type FT\_STATUS

Note:

The direction of the GPIO line must first be set using FT\_WriteGPIO function before this function is used.

### **3.3 Library Infrastructure Functions**

The two functions described in this section typically do not need to be called from the user applications as they are automatically called during entry/exit time. However, these functions are not called automatically when linking the library statically using Microsoft Visual C++. It is then that they need to be called explicitly from the user applications. The static linking sample provided with this manual uses a macro which checks if the code is compiled using Microsoft toolchain, if so then it automatically calls these functions.

### 3.3.1 Init\_libMPSSE

#### void Init\_libMPSSE(void)

Initializes the library

Parameters:

| in  | none |  |
|-----|------|--|
| out | none |  |

Returns: void

### 3.3.2 Cleanup\_libMPSSE

void Cleanup\_libMPSSE(void)

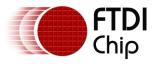

Cleans up resources used by the library

Parameters:

| in  | none |  |
|-----|------|--|
| out | none |  |

Returns: void

### 3.4 Data types

### 3.4.1 ChannelConfig

**ChannelConfig** is a structure that holds the parameters used for initializing a channel. The following are members of the structure:

### • uint32 ClockRate

This parameter takes the value of the clock rate of the SPI bus in hertz. Valid range for ClockRate is 0 to 30MHz.

### • uint8 LatencyTimer

Required value, in milliseconds, of latency timer. Valid range is 0 – 255. However, FTDI recommend the following ranges of values for the latency timer:

Range for full speed devices (FT2232D):

Range 2 - 255

Range for Hi-speed devices (FT232H, FT2232H, FT4232H): Range 1 - 255

### • uint32 configOptions

Bits of this member are used in the way described below:

| Bit<br>number | Description                      | Valu<br>e | Meaning of value                     | Defined macro(if any)                                                                                                    |
|---------------|----------------------------------|-----------|--------------------------------------|----------------------------------------------------------------------------------------------------|
| BIT1-         | These bits                       | 00        | SPI MODE0                            | SPI_CONFIG_OPTION_MODE0                                                                                                    |
| BIT0          | specify to which of the standard | 01        | SPI MODE1                            | SPI_CONFIG_OPTION_MODE1                                                                                                    |
|               | SPI modes<br>should the SPI      |           |                                      | ( Please refer to the release notes within the release package zip file for revision history and known limitations of this version) |
|               | master be<br>configured to       | 10        | SPI MODE2                            | SPI_CONFIG_OPTION_MODE2                                                                                                    |
|               |                                  | 11        | SPI MODE3                            | SPI_CONFIG_OPTION_MODE3                                                                                                    |
|               |                                  |           |                                      | (Please refer to the release notes within the release package zip file for revision history and known limitations of this version)  |
| BIT4-<br>BIT2 |                                  | 000       | xDBUS3 of<br>MPSSE is<br>chip select | SPI_CONFIG_OPTION_CS_DBUS3                                                                                                    |
|               |                                  | 001       | xDBUS4 of<br>MPSSE is                | SPI_CONFIG_OPTION_CS_DBUS4                                                                                                    |

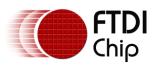

|                | select                                        |                                      | chip select                          |                                |
|----------------|-----------------------------------------------|--------------------------------------|--------------------------------------|--------------------------------|
|                | 010                                           | xDBUS5 of<br>MPSSE is<br>chip select | SPI_CONFIG_OPTION_CS_DBUS5           |                                |
|                |                                               | 011                                  | xDBUS6 of<br>MPSSE is<br>chip select | SPI_CONFIG_OPTION_CS_DBUS6     |
|                |                                               | 100                                  | xDBUS7 of<br>MPSSE is<br>chip select | SPI_CONFIG_OPTION_CS_DBUS7     |
| BIT5           | BIT5 This bit specifies<br>if the chip select | 0                                    | Chip select is active high           |                                |
|                | line should be active low                     | 1                                    | Chip select is active low            | SPI_CONFIG_OPTION_CS_ACTIVELOW |
| BIT6-<br>BIT31 | Reserved                                      |                                      |                                      |                                |

Note: The terms xDBUS0 – xDBUS7 corresponds to lines ADBUS0 – ADBUS7 if the first MPSSE channel is used, otherwise it corresponds to lines BDBUS0 – BDBUS7 if the second MPSSE channel(i.e. if available in the chip) is used.

The SPI modes are:

SPI MODE0 - data are captured on rising edge and propagated on falling edge SPI MODE1 - data are captured on falling edge and propagated on rising edge

SPI MODE2 - data are captured on falling edge and propagated on rising edge

SPI MODE3 - data are captured on rising edge and propagated on falling edge

uint32 Pins

This member specifies the directions and values of the lines associated with the lower byte of the MPSSE channel after SPI\_InitChannel and SPI\_CloseChannel functions are called.

| Bit number  | Description                                               | Comment                                                              |
|-------------|-----------------------------------------------------------|----------------------------------------------------------------------|
| BIT7-BIT0   | Direction of the lines after<br>SPI_InitChannel is called | A 1 corresponds to output<br>and a 0 corresponds to<br>input         |
| BIT15-BIT8  | Value of the lines after<br>SPI_InitChannel is called     | A 1 corresponds to logic<br>high and a 0 corresponds<br>to logic low |
| BIT23-BIT16 | Direction of the lines after SPI_CloseChannel is called   | A 1 corresponds to output<br>and a 0 corresponds to<br>input         |
| BIT31-BIT24 | Value of the lines after<br>SPI_CloseChannel is called    | A 1 corresponds to logic<br>high and a 0 corresponds<br>to logic low |

Note that the directions of the SCLK, MOSI and the specified chip select line will be overwritten to 1 and the direction of the MISO like will be overwritten to 0

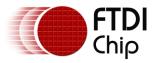

irrespective of the values passed by the user application. Other than these 4 lines, the rest of the lines will be an a state that is specified via this parameter.

### • uint16 reserved

This parameter is reserved and should not be used.

### 3.4.2 Typedefs

Following are the typedefs that have been defined keeping cross platform portability in view:

- typedef unsigned char **uint8**
- typedef unsigned short **uint16**
- typedef unsigned long **uint32**
- typedef signed char **int8**
- typedef signed short **int16**
- typedef signed long **int32**
- typedef unsigned char **bool**

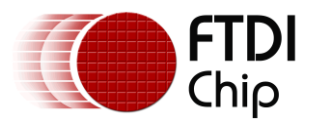

# 4 Example Circuit

This example will demonstrate how to connect a MPSSE chip (FT2232H) to an SPI device (93LC56B – EEPROM) and program it using libMPSSE-SPI library.

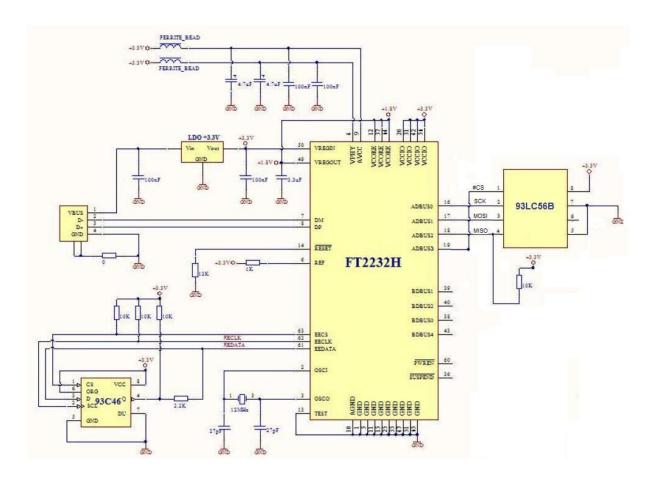

Figure 3: Schematic for connecting FT2232H to SPI EEPROM device (93LC56B)

The above schematic shows how to connect a FT2232H chip to an SPI EEPROM. Please note that the FT2232H chip is also available as a module which contains all the components shown in the above schematic (except the 93LC56B and the pull-up resistors connected to it). This module is called *FT2232H Mini Module* and details about it can be found in the device <u>datasheet</u>. The FT2232H chip acts as the SPI master here and is connected to a PC running using USB interface.

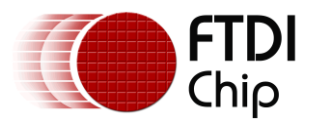

## 5 Example Program

The required <u>D2XX driver</u> should be installed into the system depending on the OS that is already installed in the PC/host. If a linux PC is used then the default drivers usbserial and ftdi\_sio must be removed (using rmmod command).

Once the hardware shown above is connected to a PC and the drivers are installed, we can place the following sample code (sample-static.c), D2XX.h, libMPSSE\_spi.h and libMPSSE.a into one folder, compile the sample and run it.

| /*!                                                                                                    |                                                                  |                        |
|----------------------------------------------------------------------------------------------------|------------------------------------------------------------------|------------------------|
| * \file sample-static.c                                                                                                    |                                                                  |                        |
| *                                                                                                    |                                                                  |                        |
| * \author FTDI<br>* \date 20110512                                                                                                    |                                                                  |                        |
| *                                                                                                    |                                                                  |                        |
| * Copyright © 2011 Future Technology Devic<br>* Company Confidential<br>*                                                                                              | ces International Limited                                        |                        |
| * Project: libMPSSE                                                                                                    |                                                                  |                        |
| * Module: SPI Sample Application - Interfaci                                                                                                    | ng 94LC56B SPI EEPROM                                            |                        |
| *                                                                                                    |                                                                  |                        |
| <ul> <li>* Rivision History:</li> <li>* 0.1 - 20110512 - Initial version</li> </ul>                                                                                    |                                                                  |                        |
| * 0.2 - 20110801 - Changed LatencyTimer to                                                                                                    | 255                                                              |                        |
| *                                                                                                    | Attempt to open channel only if available                        |                        |
| *                                                                                                    | Added & modified macros                                          |                        |
| *<br>* 0.3 - 20111212 - Added comments                                                                                                    | Included stdlib.h                                                |                        |
| */                                                                                                    |                                                                  |                        |
|                                                                                                    |                                                                  |                        |
| /*************************************                                                                                                    |                                                                  | •                      |
| /*                                                                                                    | Include fi<br>*/                                                 | les                    |
| /*************************************                                                                                                    | **********                                                       | *******/               |
| /* Include D2XX header*/<br>#include "ftd2xx.h"                                                                                                    |                                                                  |                        |
| /* Include libMPSSE header */<br>#include "libMPSSE_spi.h"                                                                                                    |                                                                  |                        |
| /**************************************                                                                                                    | ***********                                                      | *******/               |
| /*                                                                                                    |                                                                  | Macro and type defines |
| /**************************************                                                                                                    | */<br>«************                                              | ******                 |
| /* Helper macros */                                                                                                    |                                                                  | ······                 |
| <pre>#define APP_CHECK_STATUS(exp) {if(exp!=FT<br/>!= FT_OK\n",FILE,LINE,FUNCTIO<br/>#define CHECK_NULL(exp){if(exp==NULL){pri<br/>encountered \n",FILE,LINE,FUN</pre> | DN,exp);exit(1);}else{;}};<br>ntf("%s:%d:%s(): NULL expression \ |                        |
| /* Application specific macro definations */                                                                                                    | 256                                                              |                        |

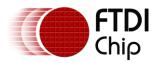

| #define SPI_WRITE_COMPLETION_RETRY<br>#define START_ADDRESS_EEPROM<br>#define END_ADDRESS_EEPROM<br>#define RETRY_COUNT_EEPROM<br>#define CHANNEL_TO_OPEN<br>#define SPI_SLAVE_0<br>#define SPI_SLAVE_1<br>#define SPI_SLAVE_2<br>#define DATA_OFFSET                                                                                                    | 10<br>0x00 /*read/write start address inside the EEPROM*/<br>0x10<br>10 /* number of retries if read/write fails */<br>0 /*0 for first available channel, 1 for next */<br>0<br>1<br>2<br>3 |
|----------------------------------------------------------------------------------------------------|----------------------------------------------------------------------------------------------------|
| /*************************************                                                                                                    | **************************************                                                                                                    |
| ,<br>uint32 channels;<br>FT_HANDLE ftHandle;<br>ChannelConfig channelConf;<br>uint8 buffer[SPI_DEVICE_BUFFER_SIZE];                                                                                                    | */<br>***********************************                                                                                                    |
| /*************************************                                                                                                    | **************************************                                                                                                    |
| /*************************************                                                                                                    | address within the 93LC56B EEPROM                                                                                                    |
| <ul> <li>is to be w.</li> <li>\param[in] data The byte that is to be w.</li> <li>\return Returns status code of type FT_S</li> <li>\sa Datasheet of 93LC56B http://ww1.m.</li> <li>\note</li> <li>\warning</li> <li>FT_STATUS read_byte(uint8 slaveAddress, for the state stat</li></ul> | itten<br>TATUS(see D2XX Programmer's Guide)<br>icrochip.com/downloads/en/DeviceDoc/21794F.pdf                                                                                               |
| status = SPI_Write(ftHandle, but<br>SPI_TRANSFER_OPTIC                                                                                                    |                                                                                                    |
| sizeTransfered=0;<br>buffer[0] = ( address & 0x07 ) <<                                                                                                    | <pre>5; /* least significant 3 address bits */ ffer, sizeToTransfer, &amp;sizeTransfered, ONS_SIZE_IN_BITS);</pre>                                                                          |
| status = SPI_Read(ftHandle, buff                                                                                                    | fer, sizeToTransfer, & sizeTransfered,                                                                                                    |

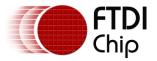

}

Document Reference No.: FT\_00492 Clearance No.: FTDI# 215

```
SPI_TRANSFER_OPTIONS_SIZE_IN_BYTES
                    SPI_TRANSFER_OPTIONS_CHIPSELECT_DISABLE);
          APP_CHECK_STATUS(status);
          *data = (uint16)(buffer[1]<<8);
          *data = (*data & 0xFF00) | (0x00FF & (uint16)buffer[0]);
          return status;
/*!
* \brief Reads from EEPROM
* This function reads a byte from a specified address within the 93LC56B EEPROM
* \param[in] slaveAddress Address of the I2C slave (EEPROM)
* \param[in] registerAddress Address of the memory location inside the slave from where the
                               byte is to be read
* \param[in] *data Address to where the byte is to be read
* \return Returns status code of type FT_STATUS(see D2XX Programmer's Guide)
* \sa Datasheet of 93LC56B http://ww1.microchip.com/downloads/en/DeviceDoc/21794F.pdf
* \note
* \warning
*/
FT_STATUS write_byte(uint8 slaveAddress, uint8 address, uint16 data)
          uint32 sizeToTransfer = 0;
          uint32 sizeTransfered=0;
          bool writeComplete=0;
          uint32 retry=0;
          bool state;
          FT_STATUS status;
          /* Write command EWEN(with CS_High -> CS_Low) */
          sizeToTransfer=11;
          sizeTransfered=0;
          buffer[0]=0x9F;/* SPI_EWEN -> binary 10011xxxxxx (11bits) */
          buffer[1]=0xFF;
          status = SPI_Write(ftHandle, buffer, sizeToTransfer, & sizeTransfered,
                    SPI_TRANSFER_OPTIONS_CHIPSELECT_ENABLE
                    SPI_TRANSFER_OPTIONS_CHIPSELECT_DISABLE);
          APP_CHECK_STATUS(status);
          /* CS_High + Write command + Address */
          sizeToTransfer=1;
          sizeTransfered=0;
          buffer[0] = 0xA0;/* Write command (3bits) */
          buffer[0] = buffer[0] | ( ( address >> 3) & 0x0F );/*5 most significant add bits*/
          status = SPI Write(ftHandle, buffer, sizeToTransfer, & sizeTransfered,
                    SPI_TRANSFER_OPTIONS_SIZE_IN_BYTES
                    SPI_TRANSFER_OPTIONS_CHIPSELECT_ENABLE);
          APP_CHECK_STATUS(status);
          /*Write 3 least sig address bits */
          sizeToTransfer=3;
          sizeTransfered=0;
          buffer[0] = ( address & 0x07 ) << 5; /* least significant 3 address bits */
          status = SPI_Write(ftHandle, buffer, sizeToTransfer, &sizeTransfered,
                    SPI_TRANSFER_OPTIONS_SIZE_IN_BITS);
          APP_CHECK_STATUS(status);
          /* Write 2 byte data + CS_Low */
          sizeToTransfer=2;
          sizeTransfered=0;
          buffer[0] = (uint8)(data & 0xFF);
          buffer[1] = (uint8)((data & 0xFF00)>>8);
          status = SPI_Write(ftHandle, buffer, sizeToTransfer, & sizeTransfered,
```

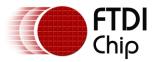

```
SPI_TRANSFER_OPTIONS_SIZE_IN_BYTES
                    SPI_TRANSFER_OPTIONS_CHIPSELECT_DISABLE);
          APP_CHECK_STATUS(status);
          /* Wait until D0 is high */
#if 1
          /* Strobe Chip Select */
          sizeToTransfer=0;
          sizeTransfered=0;
          status = SPI_Write(ftHandle, buffer, sizeToTransfer, &sizeTransfered,
                    SPI_TRANSFER_OPTIONS_SIZE_IN_BITS
                    SPI_TRANSFER_OPTIONS_CHIPSELECT_ENABLE);
          APP_CHECK_STATUS(status);
#ifndef __linux_
          Sleep(10);
#endif
          sizeToTransfer=0;
          sizeTransfered=0;
          status = SPI_Write(ftHandle, buffer, sizeToTransfer, & sizeTransfered,
                    SPI_TRANSFER_OPTIONS_SIZE_IN_BITS|
                    SPI_TRANSFER_OPTIONS_CHIPSELECT_DISABLE);
          APP_CHECK_STATUS(status);
#else
          retry=0;
          state=FALSE;
          SPI_IsBusy(ftHandle,&state);
          while((FALSE==state) && (retry<SPI_WRITE_COMPLETION_RETRY))
          {
                     printf("SPI device is busy(%u)\n",(unsigned)retry);
                    SPI_IsBusy(ftHandle,&state);
                    retry++;
          }
#endif
          /* Write command EWEN(with CS_High -> CS_Low) */
          sizeToTransfer=11;
          sizeTransfered=0;
          buffer[0]=0x8F;/* SPI_EWEN -> binary 10011xxxxxx (11bits) */
          buffer[1]=0xFF;
          status = SPI_Write(ftHandle, buffer, sizeToTransfer, & sizeTransfered,
                    SPI_TRANSFER_OPTIONS_SIZE_IN_BITS
                    SPI_TRANSFER_OPTIONS_CHIPSELECT_ENABLE
                    SPI_TRANSFER_OPTIONS_CHIPSELECT_DISABLE);
          APP_CHECK_STATUS(status);
          return status;
}
/*!
* \brief Main function / Entry point to the sample application
* This function is the entry point to the sample application. It opens the channel, writes to the
* EEPROM and reads back.
* \param[in] none
* \return Returns 0 for success
* \sa
* \note
* \warning
*/
int main()
{
          FT_STATUS status;
          FT_DEVICE_LIST_INFO_NODE devList;
          uint8 address=0;
          uint16 data;
          int i,j;
#ifdef _MSC_VER
          Init_libMPSSE();
#endif
```

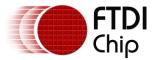

```
channelConf.ClockRate = 5000;
          channelConf.LatencyTimer= 255;
          channelConf.configOptions = \
                    SPI CONFIG OPTION MODEO | SPI CONFIG OPTION CS DBUS3;
          channelConf.Pin = 0x00000000;/*FinalVal-FinalDir-InitVal-InitDir (for dir 0=in, 1=out)*/
          status = SPI_GetNumChannels(&channels);
          APP CHECK STATUS(status);
          printf("Number of available SPI channels = %d\n",channels);
          if(channels>0)
          {
                    for(i=0;i<channels;i++)
                    {
                               status = SPI GetChannelInfo(i,&devList);
                               APP_CHECK_STATUS(status);
                               printf("Information on channel number %d:\n",i);
                               /* print the dev info */
                               printf("
                                                    Flags=0x%x\n",devList.Flags);
                               printf("
                                                    Type=0x%x\n",devList.Type);
                               printf("
                                                    ID=0x%x\n",devList.ID);
                               printf("
                                                    LocId=0x%x\n",devList.LocId);
                               printf("
                                                    SerialNumber=%s\n",devList.SerialNumber);
                               printf("
                                                    Description=%s\n",devList.Description);
                               printf("
                                                    ftHandle=0x%x\n",devList.ftHandle);/*is 0 unless open*/
                    }
                    /* Open the first available channel */
                    status = SPI_OpenChannel(CHANNEL_TO_OPEN,&ftHandle);
                    APP_CHECK_STATUS(status);
                    printf("\nhandle=0x%x status=0x%x\n",ftHandle,status);
                    status = SPI_InitChannel(ftHandle,&channelConf);
                    APP_CHECK_STATUS(status);
                    for(address=START_ADDRESS_EEPROM;address<END_ADDRESS_EEPROM;address++)
                    {
                               printf("writing address = %d data = %d\n", address, \
                                         address+DATA OFFSET);
                               write_byte(SPI_SLAVE_0, address, (uint16)address+DATA_OFFSET);
                    }
                    for(address=START_ADDRESS_EEPROM;address<END_ADDRESS_EEPROM;address++)
                    {
                               read_byte(SPI_SLAVE_0, address,&data);
                               read_byte(SPI_SLAVE_0, address,&data);
                               printf("reading address=%d data=%d\n",address,data);
                    }
                    status = SPI_CloseChannel(ftHandle);
          }
#ifdef MSC VER
          Cleanup_libMPSSE();
          return 0;
```

```
}
```

#endif

The sample program shown above writes to address 0 through 15 in the EEPROM chip. The value that is written is address+3, i.e. if the address is 5 then a value 8 is written to that address. When this sample program is compiled and run, we should see an output like the one shown below:

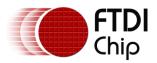

| C:\Windows\system32\cmd.exe                                                                                                    |
|----------------------------------------------------------------------------------------------------|
| the state of the state of the s |
| Number of available SPI channels = 2                                                                                                    |
| Information on channel number 0:                                                                                                    |
| Flags=0x2                                                                                                    |
| Туре=0х6<br>ID=0х4036010                                                                                                    |
| LocId=0x851                                                                                                    |
| SerialNumber=FTTPAØK3A                                                                                                    |
| Description=FT2232H MiniModule A                                                                                                    |
| ftHandle=0x0                                                                                                    |
| Information on channel number 1:                                                                                                    |
| Flags=0x2                                                                                                    |
| Т уре =0×6                                                                                                    |
| ID=0x4036010                                                                                                    |
| LocId=0x852                                                                                                    |
| SerialNumber=FTTPA0K3B                                                                                                    |
| Description=FT2232H MiniModule B                                                                                                    |
| ftHandle=0x0                                                                                                    |
| handle=0x1bf3c68 status=0x0                                                                                                    |
| writing address = 0 data = 3                                                                                                    |
| writing address = 1 data = 4                                                                                                    |
| writing address = $2 \text{ data} = 5$                                                                                                    |
| writing address = $3 \text{ data} = 6$                                                                                                    |
| writing address = $4 \text{ data} = 7$                                                                                                    |
| writing address = 5 data = 8                                                                                                    |
| writing address = 6 data = 9                                                                                                    |
| writing address = 7 data = 10                                                                                                    |
| writing address = 8 data = 11                                                                                                    |
| writing address = 9 data = 12<br>writing address = 10 data = 13                                                                                                    |
| writing address = 10 data = 13                                                                                                    |
| writing address = 11 data = 14                                                                                                    |
| writing address = 12 data = 15<br>writing address = 13 data = 16                                                                                                    |
| writing address = 13 data = 16<br>writing address = 14 data = 17                                                                                                    |
| writing address = 14 data = 17<br>writing address = 15 data = 18                                                                                                    |
| reading address=0 data=3                                                                                                    |
| reading address=0 data=3                                                                                                    |
| reading address=2 data=5                                                                                                    |
| reading address=3 data=6                                                                                                    |
| reading address=4 data=7                                                                                                    |
| reading address=5 data=8                                                                                                    |
| reading address=6 data=9                                                                                                    |
| reading address=7 data=10                                                                                                    |
| reading address=8 data=11                                                                                                    |
| reading address=9 data=12                                                                                                    |
| reading address=10 data=13                                                                                                    |
| reading address=11 data=14                                                                                                    |
| reading address=12 data=15<br>reading address=13 data=16                                                                                                    |
| reading address=13 data=16<br>reading address=14 data=17                                                                                                    |
| reading address=14 data=17                                                                                                    |
| Treating address-15 data-18                                                                                                    |
|                                                                                                    |
|                                                                                                    |

Figure 4: Sample output on windows

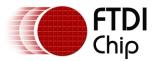

Number of available SPI channels = 2 Information on channel number O: Flags=0x2 Type=0x6 ID=0x4036010 LocId=0x2021 SerialNumber=FTTPAOK3A Description=FT2232H MiniModule A ftHandle=0x0 Information on channel number 1: Flags=0x2 Type=0x6 ID=0x4036010 LocId=0x2022 SerialNumber=FTTPA0K3B Description=FT2232H MiniModule B ftHandle=0x0 handle=0x1b6e190 status=0x0 writing address = 0 data = 3 writing address = 1 data = 4 writing address = 2 data = 5 writing address = 3 data = 6 writing address = 4 data = 7 writing address = 5 data = 8 writing address = 6 data = 9 writing address = 7 data = 10 writing address = 8 data = 11 writing address = 9 data = 12 writing address = 10 data = 13 writing address = 11 data = 14 writing address = 12 data = 15 writing address = 13 data = 16 writing address = 14 data = 17 writing address = 15 data = 18 reading address=0 data=3 reading address=1 data=4 reading address=2 data=5 reading address=3 data=6 reading address=4 data=7 reading address=5 data=8 reading address=6 data=9 reading address=7 data=10 reading address=8 data=11 reading address=9 data=12 reading address=10 data=13 reading address=11 data=14 reading address=12 data=15 reading address=13 data=16 reading address=14 data=17 reading address=15 data=18

Figure 5: Sample output on linux

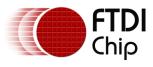

# 6 Contact Information

#### Head Office – Glasgow, UK

Future Technology Devices International Limited Unit 1, 2 Seaward Place, Centurion Business Park Glasgow G41 1HH United Kingdom Tel: +44 (0) 141 429 2777 Fax: +44 (0) 141 429 2758

E-mail (Sales)sales1@ftdichip.comE-mail (Support)support1@ftdichip.comE-mail (General Enquiries)admin1@ftdichip.com

### Branch Office – Taipei, Taiwan

Future Technology Devices International Limited (Taiwan) 2F, No. 516, Sec. 1, NeiHu Road Taipei 114 Taiwan , R.O.C. Tel: +886 (0) 2 8791 3570 Fax: +886 (0) 2 8791 3576

E-mail (Sales) E-mail (Support) E-mail (General Enquiries)

tw.sales1@ftdichip.com tw.support1@ftdichip.com tw.admin1@ftdichip.com

#### Branch Office - Hillsboro, Oregon, USA

Future Technology Devices International Limited (USA) 7235 NW Evergreen Parkway, Suite 600 Hillsboro, OR 97123-5803 USA Tel: +1 (503) 547 0988 Fax: +1 (503) 547 0987

E-Mail (Sales) E-Mail (Support) E-Mail (General Enquiries)

us.sales@ftdichip.com us.support@ftdichip.com us.admin@ftdichip.com

#### Branch Office – Shanghai, China

Future Technology Devices International Limited (China) Room 408, 317 Xianxia Road, Shanghai, 200051 China Tel: +86 21 62351596 Fax: +86 21 62351595

E-mail (Sales) E-mail (Support) E-mail (General Enquiries) cn.sales@ftdichip.com cn.support@ftdichip.com cn.admin@ftdichip.com

#### Web Site

http://ftdichip.com

System and equipment manufacturers and designers are responsible to ensure that their systems, and any Future Technology Devices International Ltd (FTDI) devices incorporated in their systems, meet all applicable safety, regulatory and system-level performance requirements. All application-related information in this document (including application descriptions, suggested FTDI devices and other materials) is provided for reference only. While FTDI has taken care to assure it is accurate, this information is subject to customer confirmation, and FTDI disclaims all liability for system designs and for any applications assistance provided by FTDI. Use of FTDI devices in life support and/or safety applications is entirely at the user's risk, and the user agrees to defend, indemnify and hold harmless FTDI from any and all damages, claims, suits or expense resulting from such use. This document is subject to change without notice. No freedom to use patents or other intellectual property rights is implied by the publication of this document. Neither the whole nor any part of the information contained in, or the product described in this document, may be adapted or reproduced in any material or electronic form without the prior written consent of the copyright holder. Future Technology Devices International Ltd, Unit 1, 2 Seaward Place, Centurion Business Park, Glasgow G41 1HH, United Kingdom. Scotland Registered Company Number: SC136640

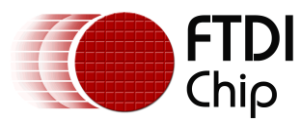

## **Appendix A – References**

### **Document References**

MPSSE Basics Command Processor For MPSSE and MCU Host Bus Emulation Modes D2XX Programmers Guide D2XX Drivers FT2232 – Dual Channel MPSSE IC MPSSE cables

### **Acronyms and Abbreviations**

| Terms | Description                              |
|-------|------------------------------------------|
| GPIO  | General Purpose Input/Output             |
| MPSSE | Multi Protocol Synchronous Serial Engine |
| SPI   | Serial Peripheral Interconnect           |
| USB   | Universal Serial Bus                     |

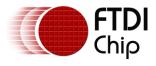

# **Appendix C – Revision History**

| Document Title:         | AN_178 Programming Guide for libMPSSE - SPI |
|-------------------------|---------------------------------------------|
| Document Reference No.: | FT_000492                                   |
| Clearance No.:          | FTDI #215                                   |
| Product Page:           | http://www.ftdichip.com/FTProducts.htm      |
| Document Feedback:      | Send Feedback                               |

| Revision | Changes                                                                                                    | Date       |
|----------|----------------------------------------------------------------------------------------------------|------------|
| 1.0      | First release                                                                                                    | 2011-08-01 |
| 1.1      | New function SPI_ReadWrite clocks data in and out<br>simultaneously<br>Read/Write multiple bytes per USB frame when<br>SPI_TRANSFER_OPTION_SIZE_IN_BYTES is enabled | 2011-12-12 |
|          |                                                                                                    |            |
|          |                                                                                                    |            |
|          |                                                                                                    |            |
|          |                                                                                                    |            |